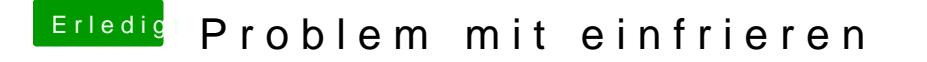

Beitrag von kuckkuck vom 11. September 2017, 18:38

Dann kann ich dir leider nicht helfen...

Evtl. lohnt sich jedoch die Installation von Lilu, Shiki uBodo Nivadisa Graphics Fi [& Plugins mit Bei](https://www.hackintosh-forum.de/index.php/Thread/32411-Bootflags-zu-Lilu-Plugins-mit-Beispielen/)spielen